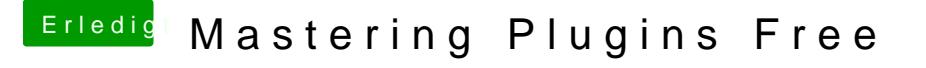

Beitrag von crusadegt vom 19. April 2017, 08:38

Danke für die Info... Endlich füllt sich der VST Bereich mal ein wenig

Wie lassen Sie sich einbinden? In jeder DAW?